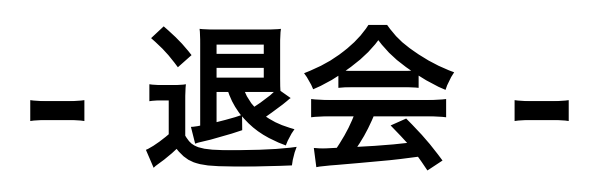

- Step 1 -

退会フォーム

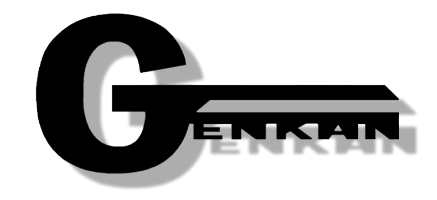

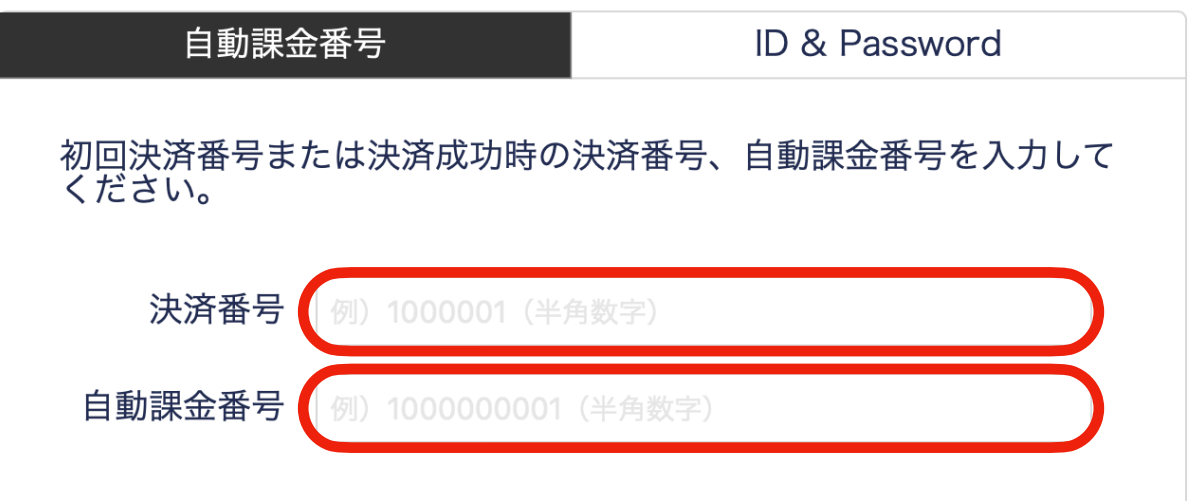

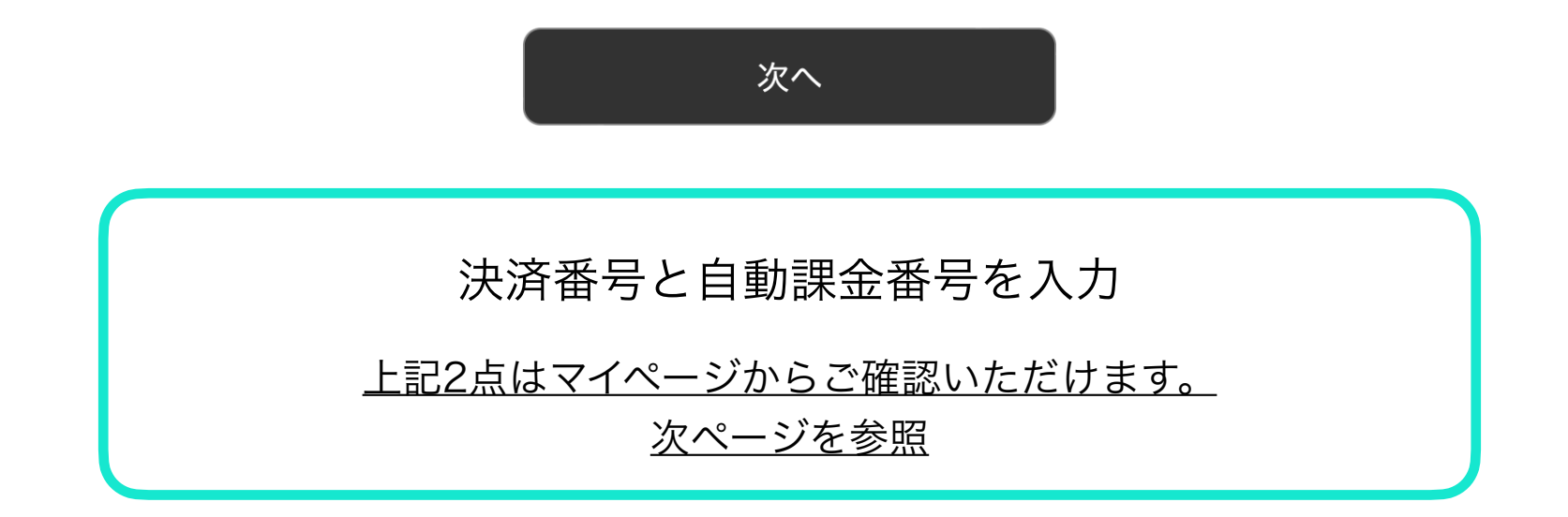

## - Step 2 -

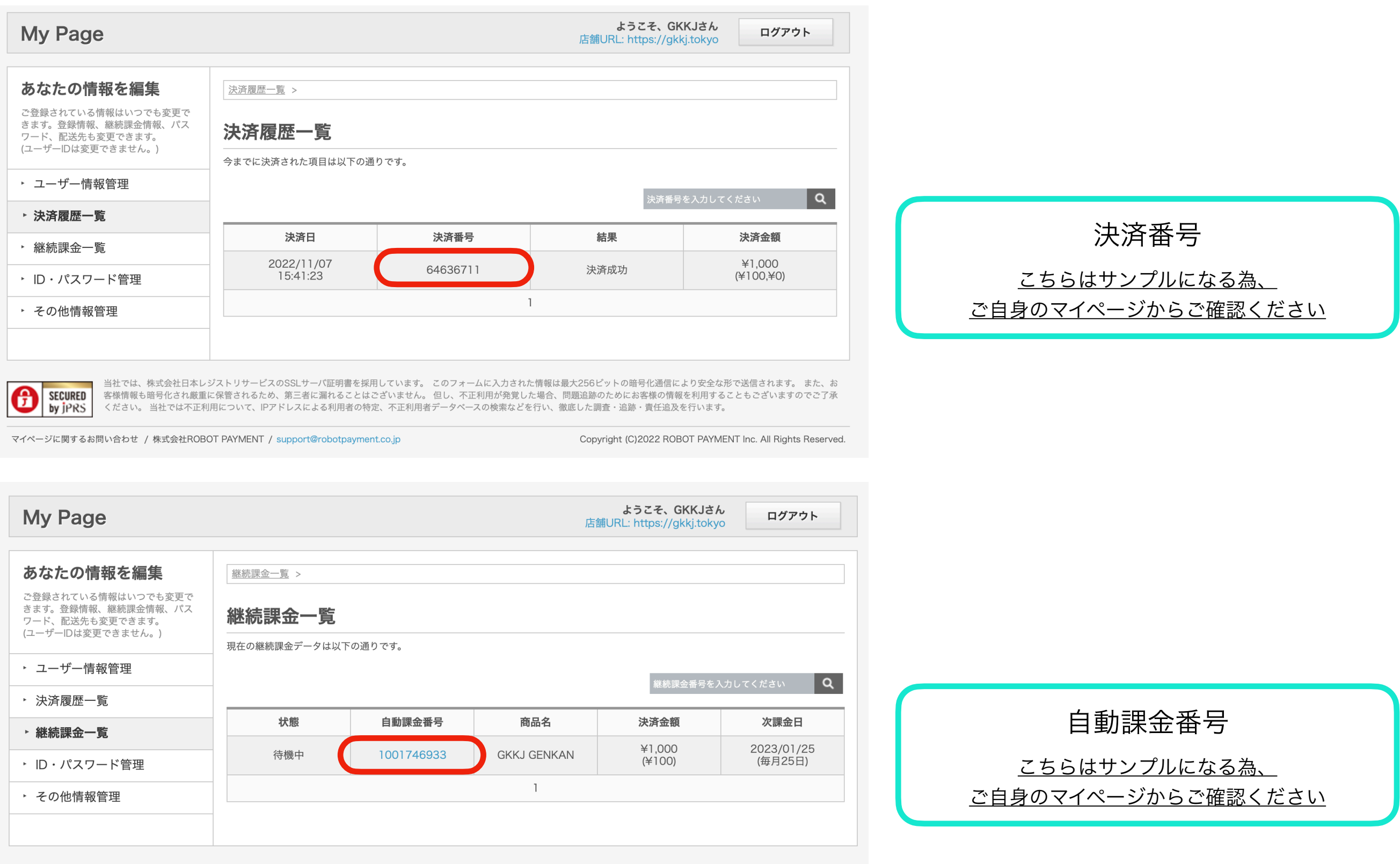

SECURED<br>by JPRS

当社では、株式会社日本レジストリサービスのSSLサーバ証明書を採用しています。 このフォームに入力された情報は最大256ビットの暗号化通信により安全な形で送信されます。 また、お<br>客様情報も暗号化され厳重に保管されるため、第三者に漏れることはございません。 但し、不正利用が発覚した場合、問題追跡のためにお客様の情報を利用することもございますのでご了承<br>ください。 当社では不正利用について、IPアドレスによる利用者の特定、不正利用者データ

- Step 3 -

退会フォーム

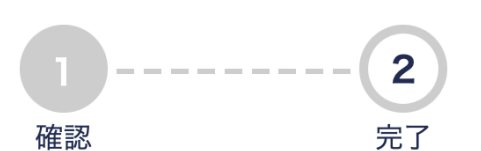

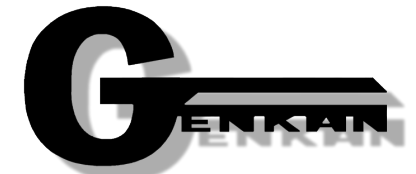

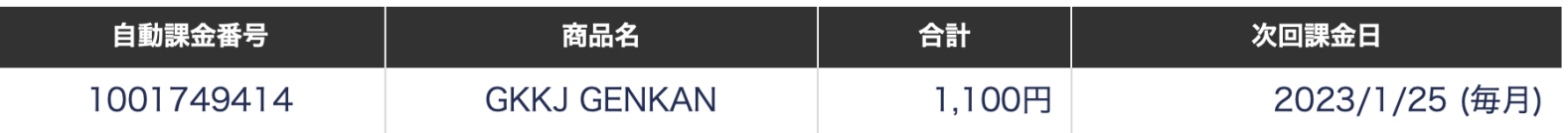

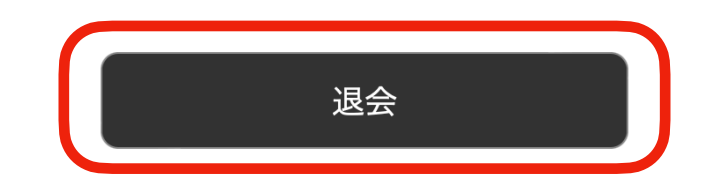

上記の自動課金を停止します。 同意する場合は退会ボタンを押してください。 退会を行うと、商品(サービス)がご利用いただけなくなる場合があります。 詳細は各店舗様にご確認ください。 ご不明な点がございましたら、下記までご連絡ください。 genkan@gkkj.page 03-6455-3632

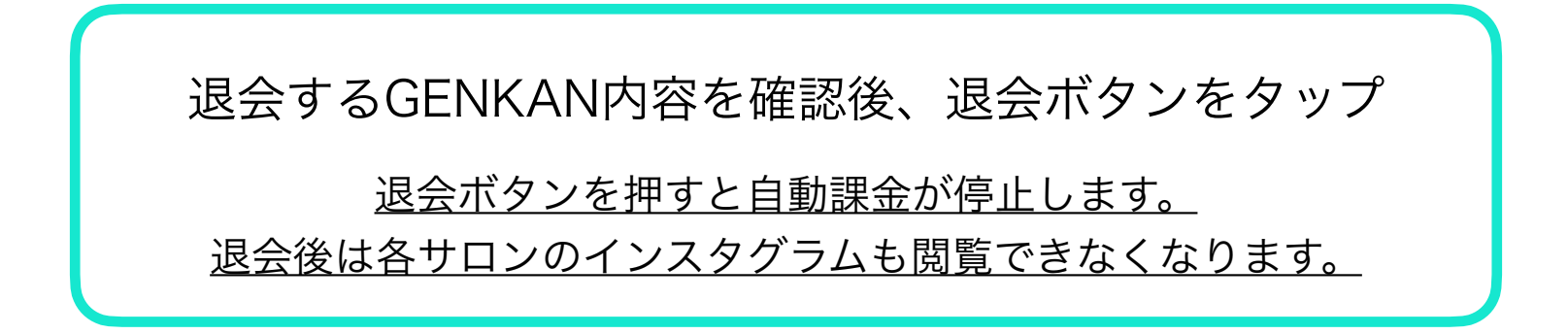

- Step 3 -

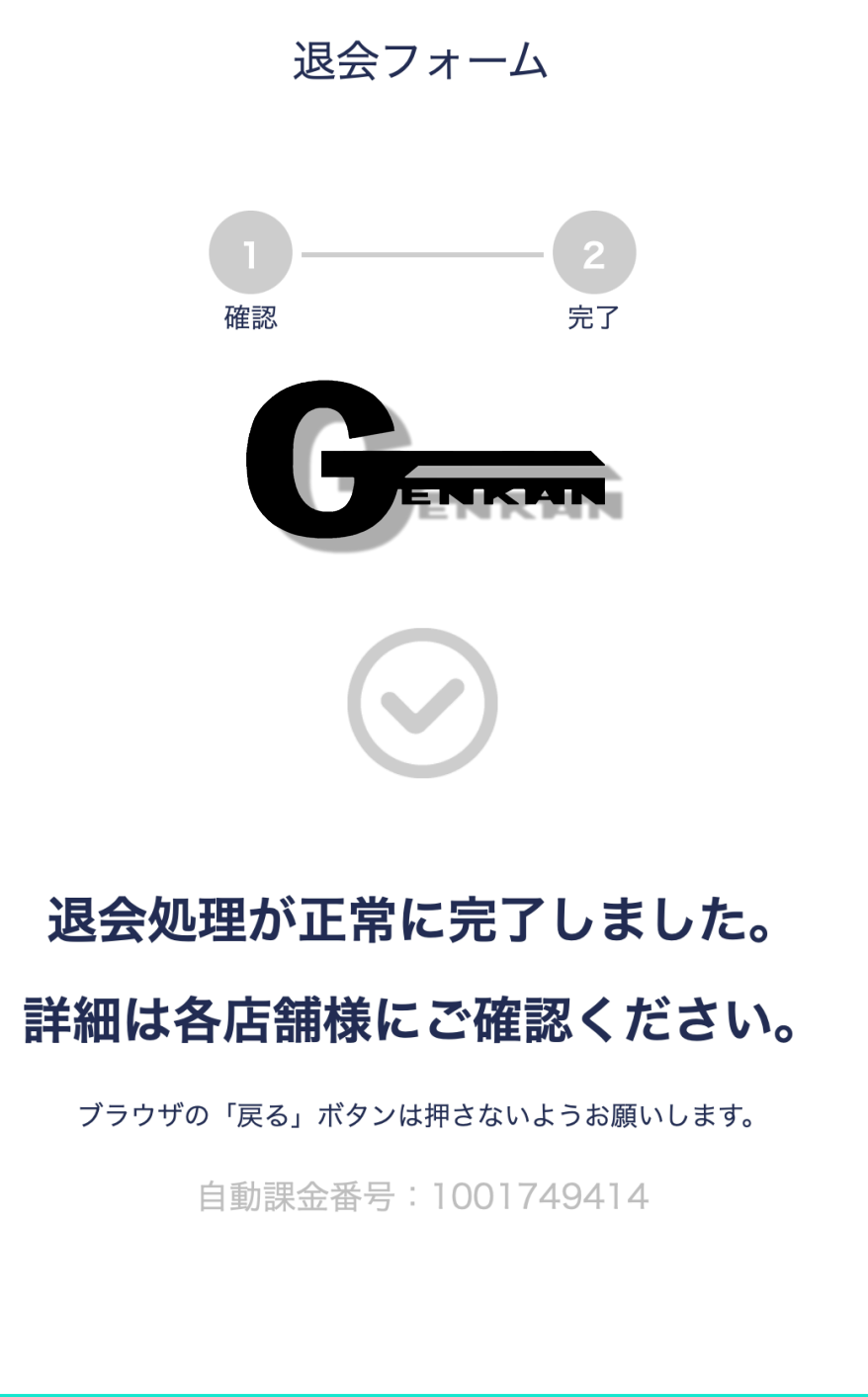

こちらの画面が表示されれば退会完了です。

GENKANご利用ありがとうございました。